## SAP ABAP table BBP\_SUS\_PAYMENT\_STAT {Count Status SUS Invoice in MM}

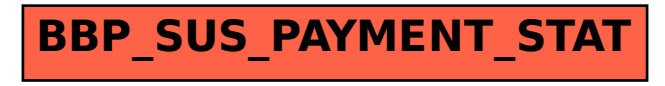